# **User Support**

**AQS Conference August 23, 2012 Angie Shatas**

# We Will Cover

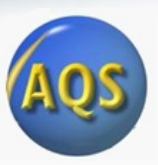

- Help Desk
- Contacts
- Documentation
- User Registration
- Awards

### Helpdesk

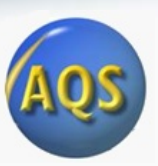

- EPA Helpdesk
	- 866-411-4372 or [epacallcenter@epa.gov](mailto:epacallcenter@epa.gov)
	- Levels of support
		- Level 1: password resets for AQSProd; opens a problem ticket
		- Level 2: AQS-specific issues  $\rightarrow$  Pamela and Donnie
		- Level 3: server issues  $\rightarrow$  NCC
		- Level 4: software and data issues  $\rightarrow$  AQS Team
- Exchange Network (EN) Helpdesk
	- 888-890-1995 or [nodehelpdesk@epacdx.net](mailto:nodehelpdesk@epacdx.net)
	- Supports:
		- Node (production) password resets / general Node support

*When in doubt, call the EPA Helpdesk.*

#### AQS Team

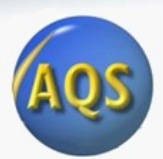

- Robert Coats, team lead
- Bill Frietsche (QA & audits)
- **Way Poteat**
- Chris Chapman
- Nick Mangus (Data Mart)
- Michael Hamlin (user registration)
- Angie Shatas

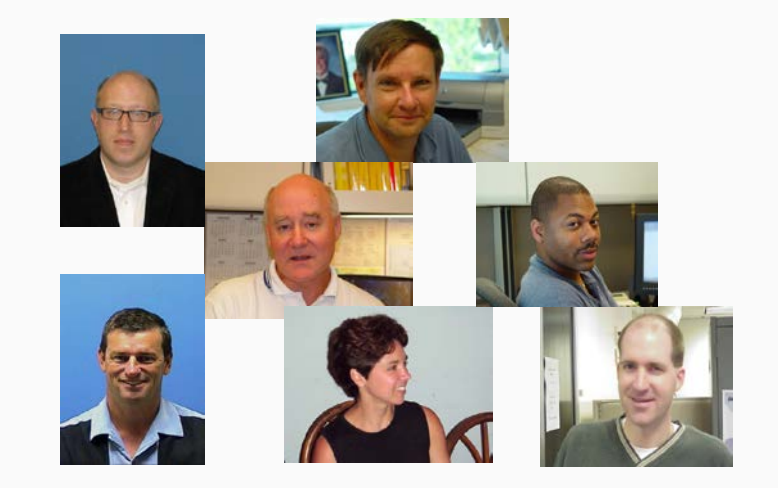

# *Have you used [AQSTeam@epa.gov](mailto:AQSTeam@epa.gov) to contact us? If so, what do you think of this process?*

## AQS Regional Contacts

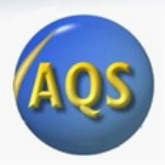

- 1: Wendy McDougall (617) 918-8323
- 2: Henry Feingersh (212) 637-3382
- 3: Pauline DeVose (215) 814-2186
- 4: Darren Palmer (404) 562-9052
- 5: Jesse McGrath (312) 886-1532
- 6: Trisha Curran (214) 665-8345
- 7: James Regehr (913) 551-5063
- 8: Joe Delwiche (303) 312-6448
- 9: Fletcher Clover (415) 972-3991
- 10: Jan Noel (206) 553-1691

# Documentation on AQS site

- Manuals and Guides:
	- Design Value Report  $(SO<sub>2</sub>)$ <sup>\*</sup>
	- Submit Automation User Guide \*
	- Data Dictionary \*
	- Data Coding Manual
	- AQS Input Transaction Formats\*\*
	- Exceptional Event Tutorial
	- Fundamentals & User Guide \*\*
	- Data Retrieval Manual \*\*
- Codes and Descriptions<sup>\*</sup>
- Memos
	- Software Release Notes \*

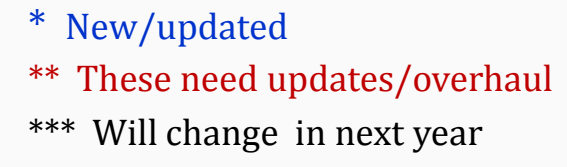

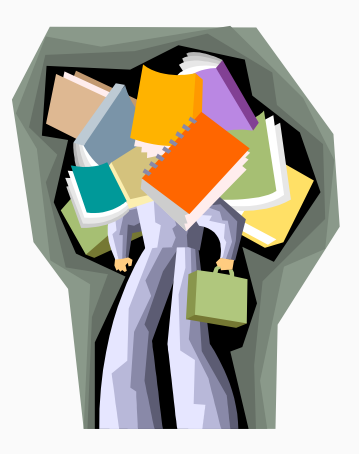

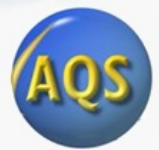

#### User Registration

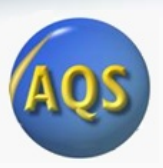

- New user: Fill out online form.
- New user: Scan; send via email (AQSTeam@epa.gov) or fax.
- AQS Team: Create AQS account and contact new user.
- AQS Team: Request EN account for non read-only users.

#### *Our goal is to make this an automated, paperless process.*

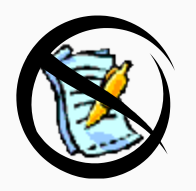

#### User Awards

- "Under the Wire" Award Last submission to make the Data Completeness deadline
- "Neck Crick" Award Most calls to the EPA Helpdesk
- "Jackrabbit" Award Impressive speed from Basics class to data submittal
- "Bug Swatter" Award Finding and documenting AQS system bugs
- "Information Overload" Award Quantity of raw data recently submitted
- "Go the Distance" Award The longest distance travelled to attend this year's conference